## Die elektronische [Lohnsteuerkarte](http://www.beck-shop.de/Fromme-elektronische-Lohnsteuerkarte-2013/productview.aspx?product=12533969&utm_source=pdf&utm_medium=clickthru_ihv&utm_campaign=pdf_12533969&campaign=pdf/12533969) ab 2013

Eine Arbeitshilfe für die Entgeltabrechnung

Bearbeitet von Thomas Fromme

3. aktualisierte Auflage 2013. Buch. 224 S. Kartoniert ISBN 978 3 89577 726 4 Format (B <sup>x</sup> L): 17 <sup>x</sup> 24 cm Gewicht: 325 g

Steuern <sup>&</sup>gt; Steuerrecht allgemein, [Gesamtdarstellungen](http://www.beck-shop.de/trefferliste.aspx?toc=28070)

Zu [Leseprobe](http://www.beck-shop.de/fachbuch/leseprobe/9783895777264_Excerpt_001.pdf)

schnell und portofrei erhältlich bei

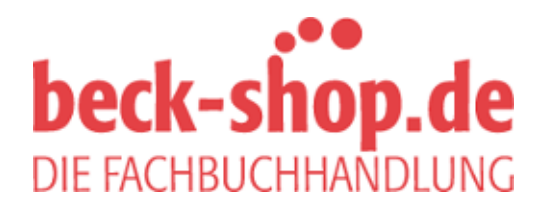

Die Online-Fachbuchhandlung beck-shop.de ist spezialisiert auf Fachbücher, insbesondere Recht, Steuern und Wirtschaft. Im Sortiment finden Sie alle Medien (Bücher, Zeitschriften, CDs, eBooks, etc.) aller Verlage. Ergänzt wird das Programm durch Services wie Neuerscheinungsdienst oder Zusammenstellungen von Büchern zu Sonderpreisen. Der Shop führt mehr als 8 Millionen Produkte.

## **Inhalt**

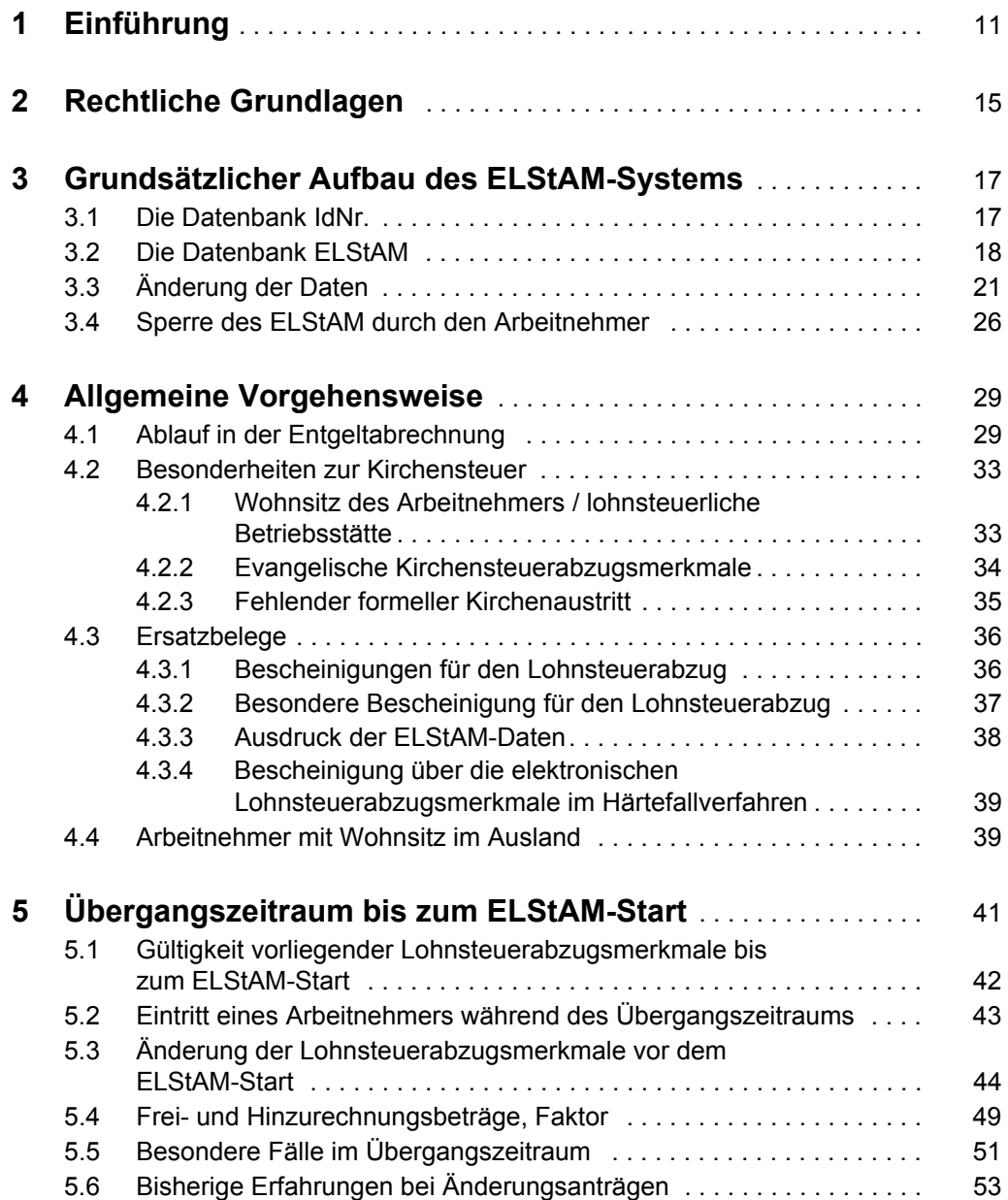

## Inhalt

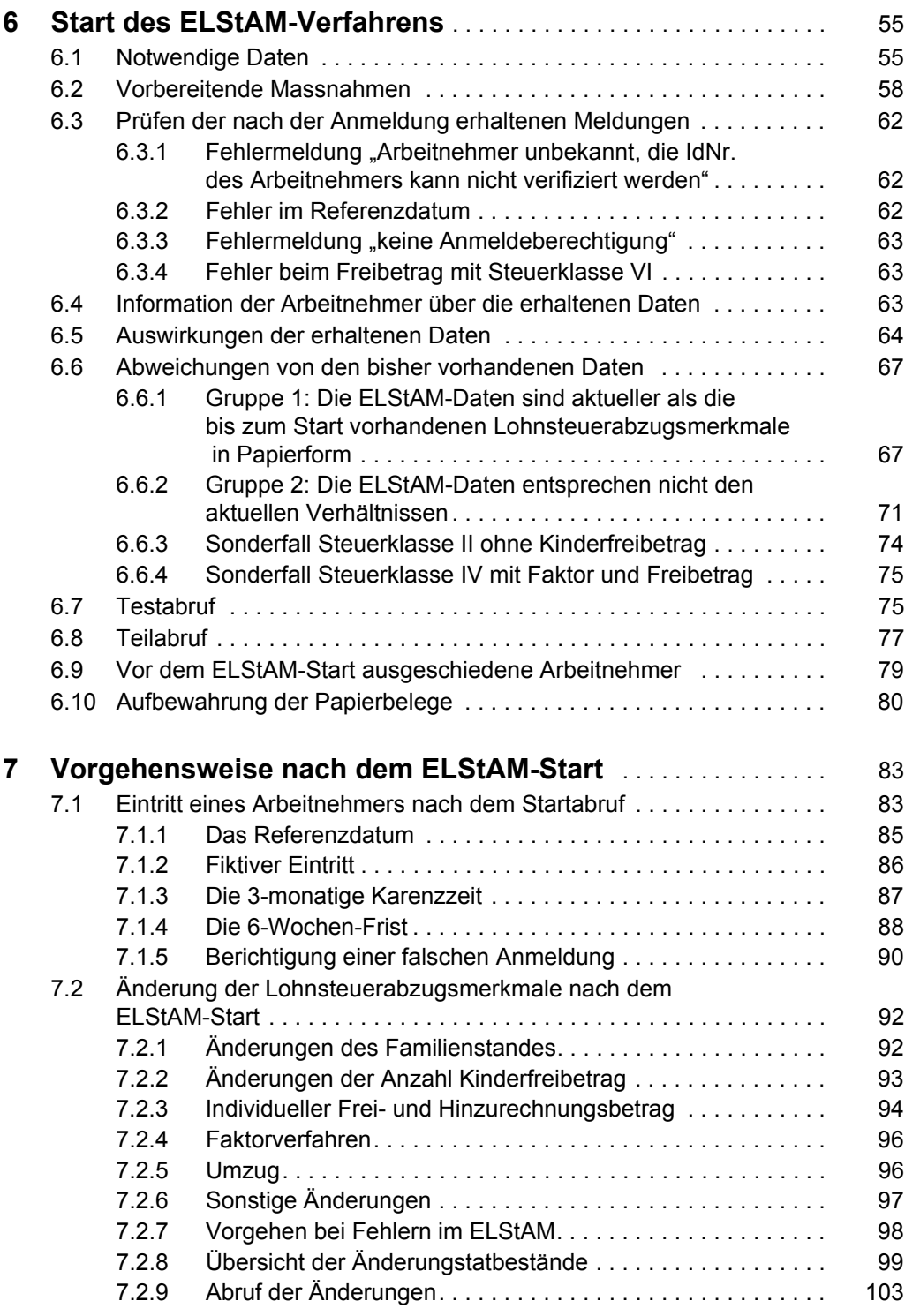

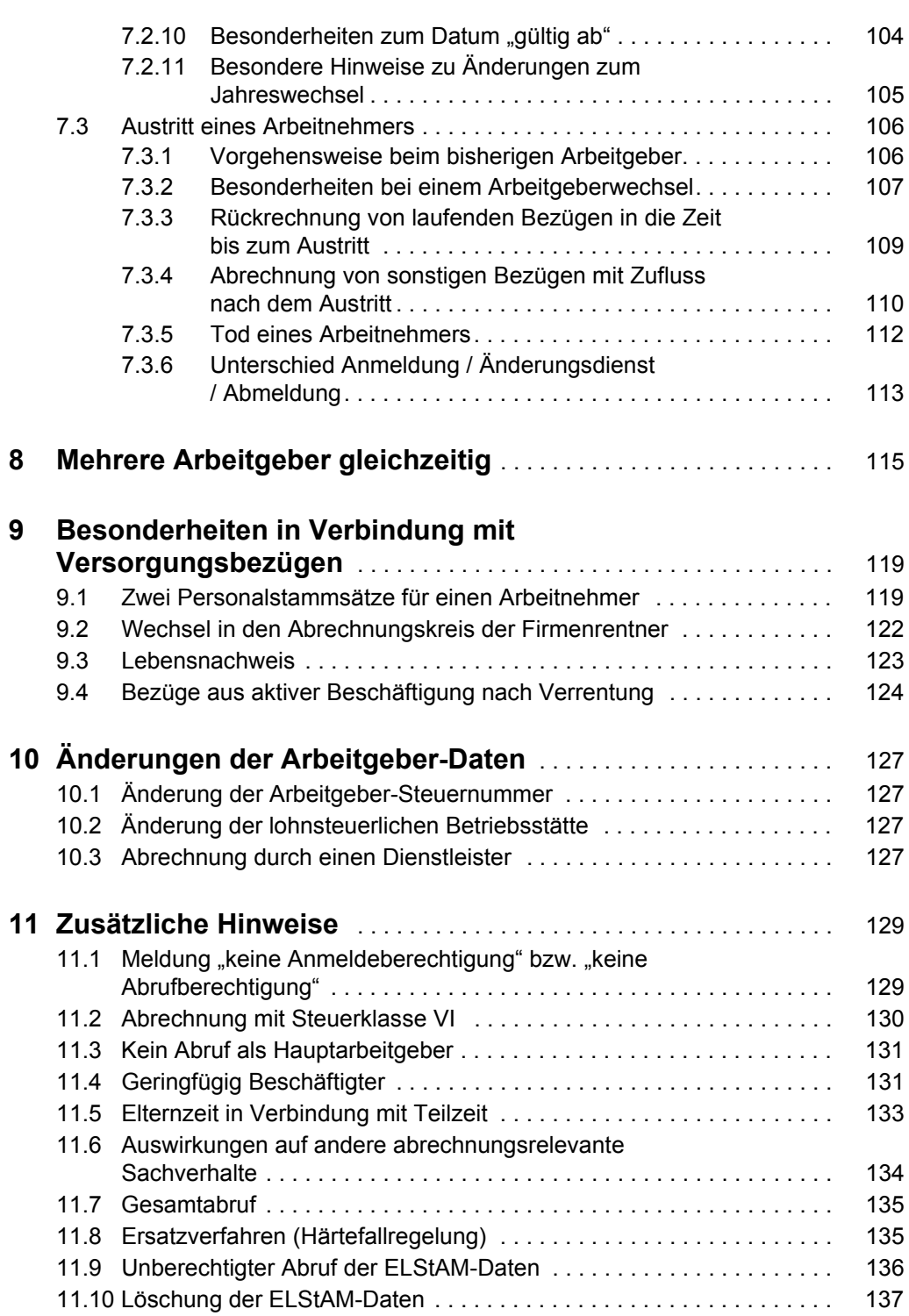

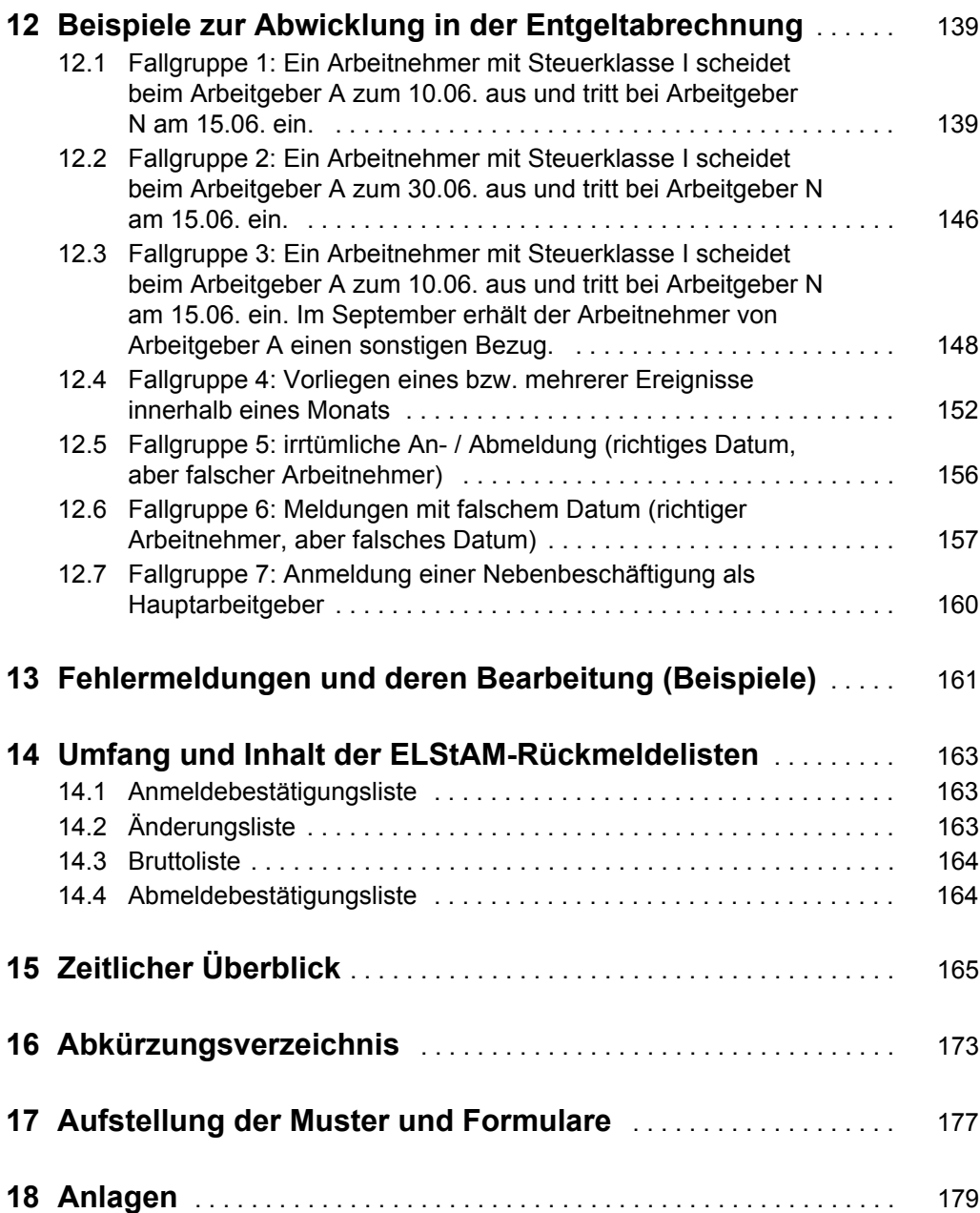